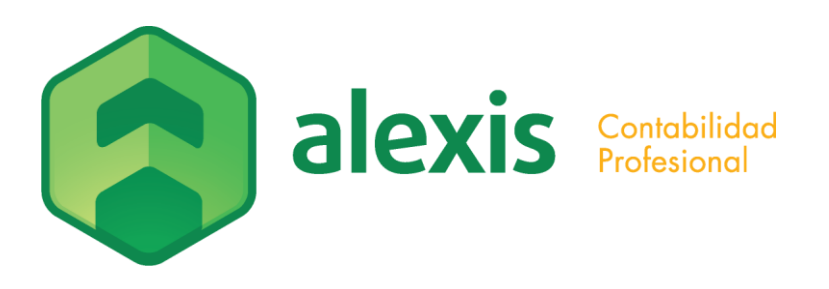

# **CARACTERISTICAS DETALLADAS**

# **GENERAL**

- Multiempresa
- Multiusuario
- Multimoneda
- Consolidación de distintas empresas
- Administración de perfiles de usuarios por empresas
- Administración de centros de costos
- Menú de acceso rápido
- Funciones abreviadas
- Ayuda en línea (F1)

# **PLAN DE CUENTAS**

- Acceso rápido (F4)
- Posibilidad de importación
- Codificación alternativa abreviada
- Utilización de marcas para informes
- Administración de balance tipo
- Conversión de moneda en estados contables
- Administración de cuentas asociadas (ej.:iva)
- Control de saldos
- Asientos automáticos de diferencia de cambio (módulo de ANALISIS)
- Exportación a diferentes formatos (ej.: excel, txt, etc.)
- Control de estructura de plan de cuentas
- Manejo de textos predefinidos
- Manejo de cotizaciones a la vista
- Administración de conceptos auxiliares
- Manejo de contrapartidas automáticas
- Recodificación de cuentas
- Unificación de cuentas

## **ADMINISTRACION DE ASIENTOS**

- Administración de lotes
- Memoria de ingreso
- Cierre automático de asientos
- Manejo de asientos predefinidos
- Control de cierre por día y tipo de asiento
- Arqueos de caja (módulo de CAJA)
- Asiento automático de resultados
- Asiento automático de cierre y apertura
- Transferencia de asientos estudio empresa
- Importación de asientos de diferentes plataformas (ej.: excel, txt, etc.)
- Mayor analítico
- Mayor sintético
- Diario de imputación contable detallado y resumido
- Envíos de mayor por correo electrónico
- Consulta encadenada diario-mayor-asiento

## **ESTADOS CONTABLES**

- Estados de situación
- Estados de resultados
- Acumulado de plan de cuentas
- Balance tipo
- Análisis por vencimientos
- Exportación a otras plataformas (ej.: excel, txt, etc.)
- Consulta con selección adicional
- Análisis de auxiliares
- Generador de estados contables
- Filtros por nivel de plan de cuentas
- Informes
- Conciliación bancaria (versión cliente servidor)
- Formulario DGI 2/181

# **HERRAMIENTAS**

- Depuración
- Salvado automático
- Definición de redondeo
- Tolerancias de monedas
- Compactación de datos
- Conversiones de distintas plataformas
- Respaldo y restauración de datos
- Interface con otros sistemas
- Manejo de distintos tipos de impresoras